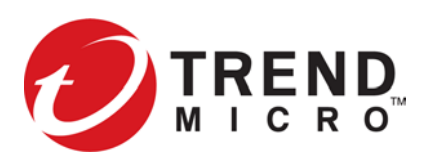

# **Threat Protection System Release Notes**

Version 5.5

To ensure that you have the latest versions of product documentation, visit the [Online Help Center.](http://docs.trendmicro.com/en-us/home.aspx)

#### **Important notes**

This release is supported on vTPS, 440T, 2200T, 1100TX, 5500TX, 8200TX, and 8400TX devices.

- If you are upgrading from an earlier, nonsequential TOS, refer to the release notes of any interim releases for additional enhancements.
- All TPS devices must be running a minimum of v5.4.0 before installing this version. [Learn more.](https://success.trendmicro.com/dcx/s/solution/TP000071913?language=en_US)
- Use SMS v5.5 and later to manage a TPS device with this release. SMS v5.5 upgrades are only supported from an SMS installed with SMS v5.3.0. Attempts to upgrade from an older release will return an error. If the error message is blank, check the SMS system log for the complete message.

### **Release Contents**

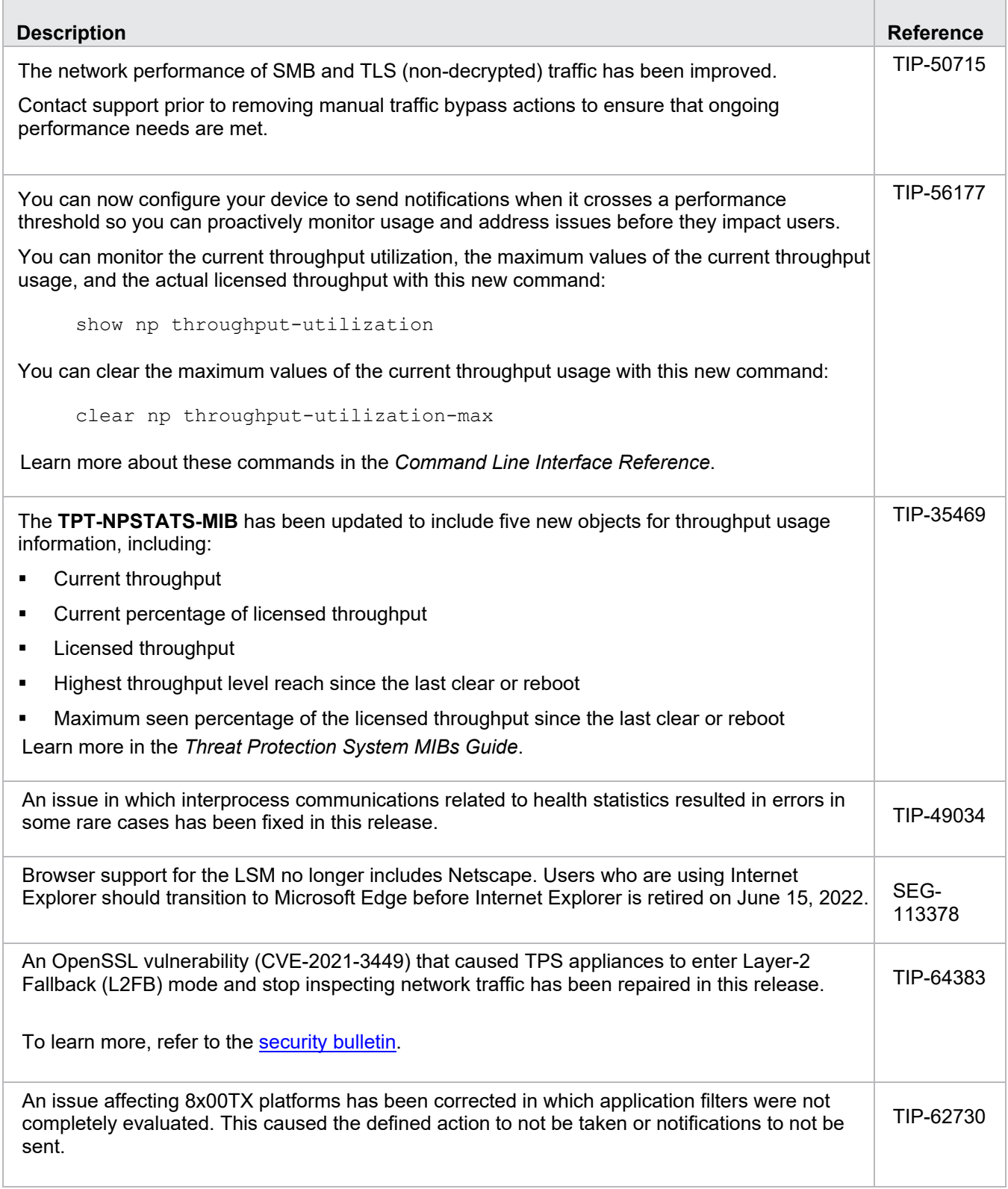

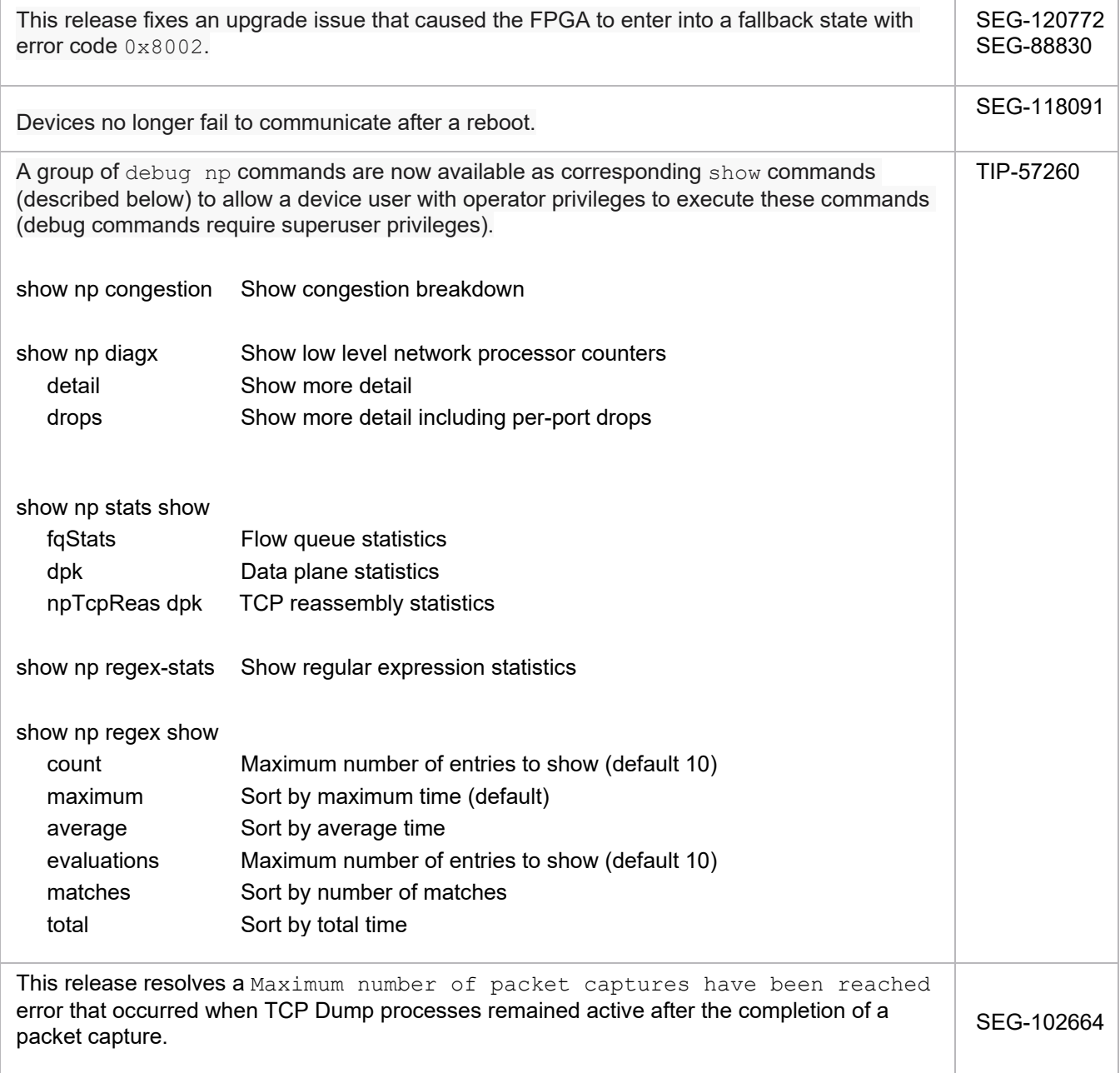

## **Known issues**

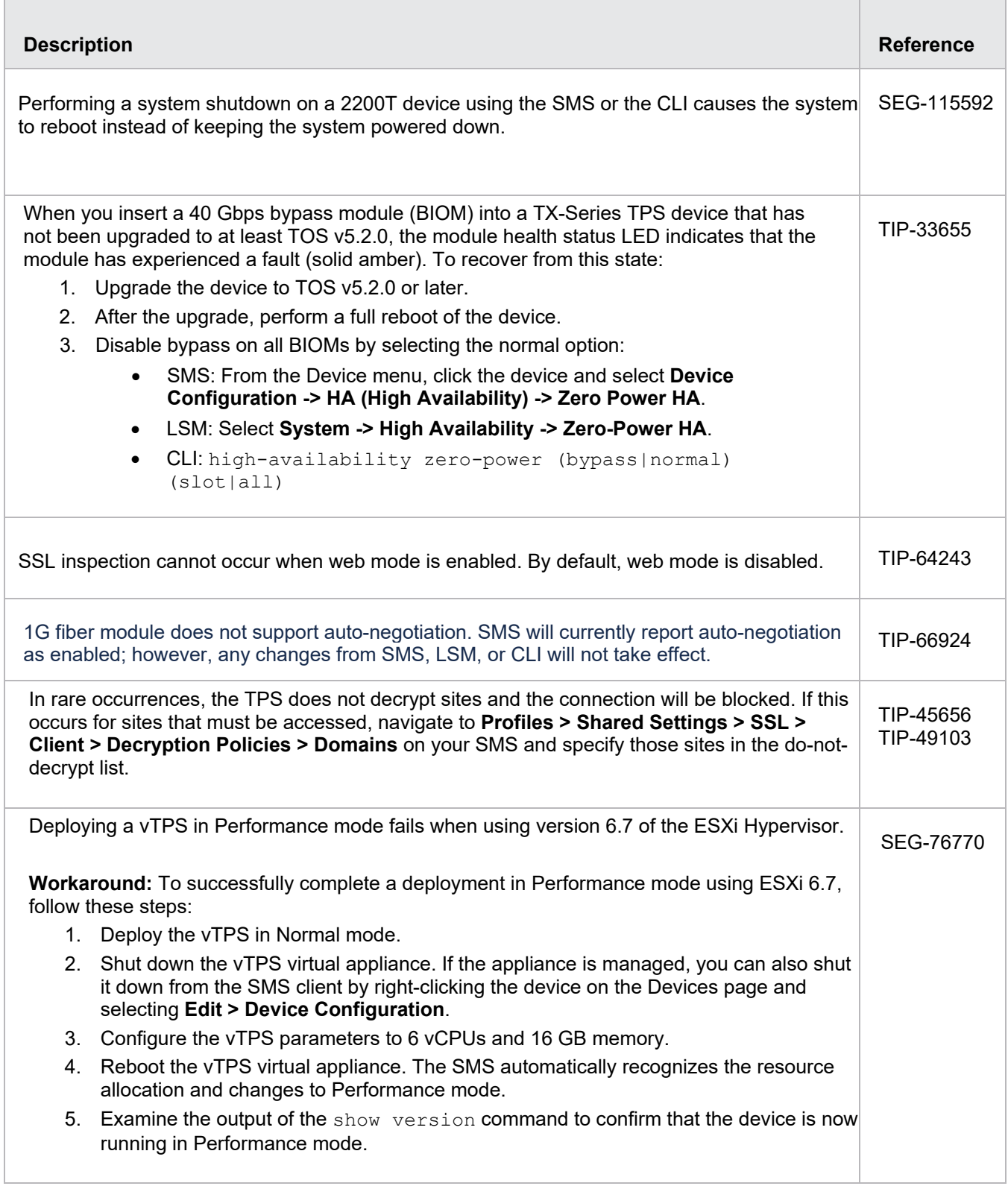

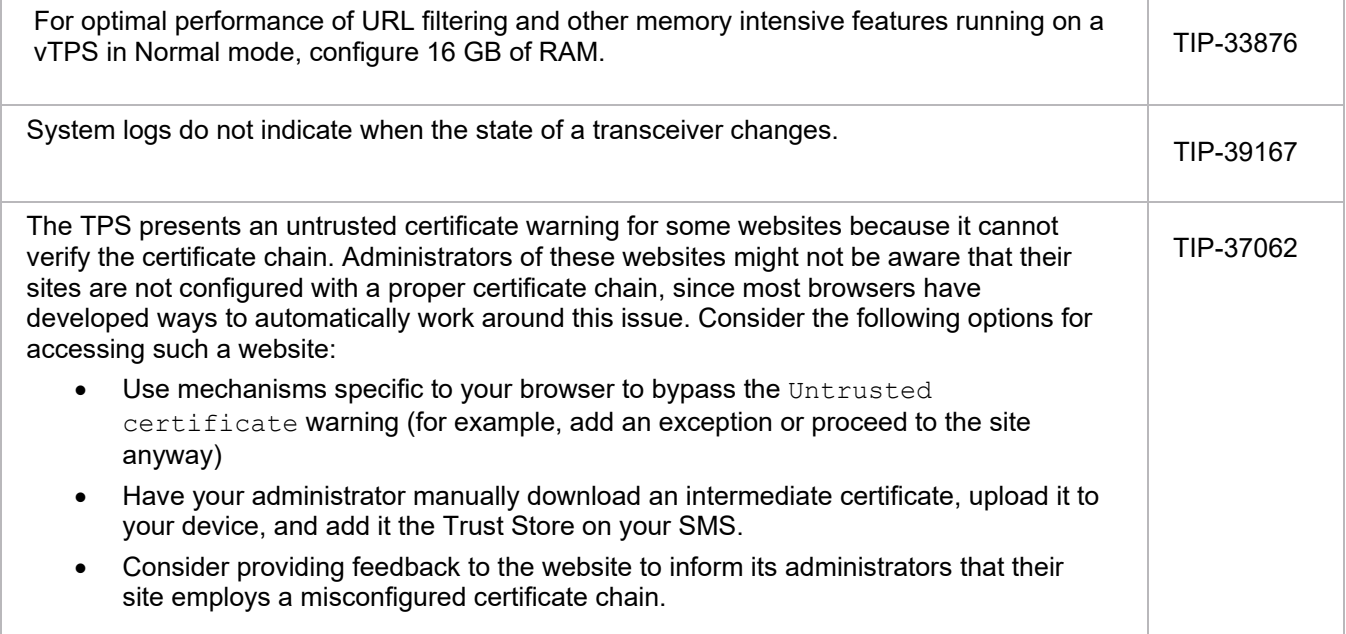

### **Product support**

For assistance, contact the *[Technical Assistance Center \(TAC\)](https://tmc.tippingpoint.com/TMC/Support?parentFolderId=support&contentId=Support_Contacts)*.

© Copyright 2021 Trend Micro Incorporated. All rights reserved. Trend Micro, the Trend Micro t-ball logo, TippingPoint, the TippingPoint logo, and Digital Vaccine are trademarks or registered trademarks of Trend Micro Incorporated. All other company and/or product names may be trademarks of their respective owners.